# 泰尔重工股份有限公司

# 关于召开 2018 年第三次临时股东大会的通知

### .<br>E 误导性陈述或重大遗漏。 本公司及董事会全体成员保证公告内容的真实、准确、完整,没有虚假记载、

#### 一、会议召开基本情况

1、股东大会届次:2018 年第三次临时股东大会

2、股东大会的召集人:

泰尔重工股份有限公司(以下简称"公司")第四届董事会第二十四次会议 决定于2018年11月29日(星期四)下午14:00在公司会议室召开公司2018年第三 次临时股东大会。

3、会议召开日期和时间:

现场会议召开时间为:2018 年 11 月 29 日下午 14:00。

2018 年第三次临时股东大会将通过深交所交易系统和互联网投票系统(网 址[:http://wltp.cninfo.com.cn\)](http://wltp.cninfo.com.cn/)向全体股东提供网络投票平台。网络投票时 间为:2018 年 11 月 28 日—2018 年 11 月 29 日。其中,通过深圳证券交易所交 易系统进行网络投票的具体时间:2018 年 11 月 29 日上午 9:30 -11:30 及下午  $13:00-15:00$  期间的任意时间: 通过互联网投票系统投票的具体时间: 2018 年 11 月 28 日 15:00 至 2018 年 11 月 29 日 15:00 期间的任意时间。

4、会议召开方式及投票规则:本次股东大会采用现场投票与网络投票相结 合的方式。

5、会议的股权登记日:2018年11月23日。

6、出席对象:

 (1)截止 2018 年 11 月 23 日下午交易结束后在中国证券登记结算有限责任公 司深圳分公司登记在册的本公司全体股东。上述本公司股东均有权出席股东大 会,并可以以书面形式委托代理人出席会议和参加表决,该股东代理人不必是公 司的股东。

(2)公司董事、监事及高级管理人员。

(3)公司聘请的见证律师。

7、会议地点:马鞍山市经济技术开发区超山西路 669 号,公司行政楼二楼 股东会议室。

#### 二、会议审议事项

2018 年第三次临时股东大会将逐项审议如下议案:

1、审议《关于修改公司章程的议案》;

2、审议《关于增加票据池业务实施额度的议案》;

3、审议《关于控股股东增加对公司银行借款担保额度暨关联交易的议案》;

4、逐项审议《关于回购公司股份的预案》;

4.01 回购股份的目的和用途;

4.02 回购股份的方式;

4.03 回购股份的价格或价格区间、定价原则;

4.04 回购股份的种类、数量、占总股本的比例;

4.05 回购股份的资金总额及资金来源;

4.06 回购股份的实施期限;

4.07 决议的有效期。

5、 审议《关于提请公司股东大会授权董事会办理回购公司股份相关事宜的 议案》。

 《关于修改公司章程的议案》、《关于回购公司股份的预案》、《关于提请 公司股东大会授权董事会办理回购公司股份相关事宜的议案》为特别表决事项, 需经出席股东大会的股东所持有效表决权股份总数的三分之二以上(含)同意。 其中议案 4 下设 7 项子议案,请逐项表决。

《关于控股股东增加对公司银行借款担保额度暨关联交易的议案》构成关联 交易,股东大会审议时,关联股东及其一致行动人应回避表决。

以上议案已经公司第四届董事会第二十四次会议、第四届监事会第十九次会 议审议通过。具体内容详见 2018 年 11 月 13 日《中国证券报》、《证券时报》、 《上海证券报》及巨潮资讯网[\(www.cninfo.com.cn\)](http://www.cninfo.com.cn/)披露的《第四届董事会第 二十四次会议决议公告》、《第四届监事会第十九次会议决议公告》及相关单项 公告。

#### 三、提案编码

股东大会议案对应"提案编码"一览表

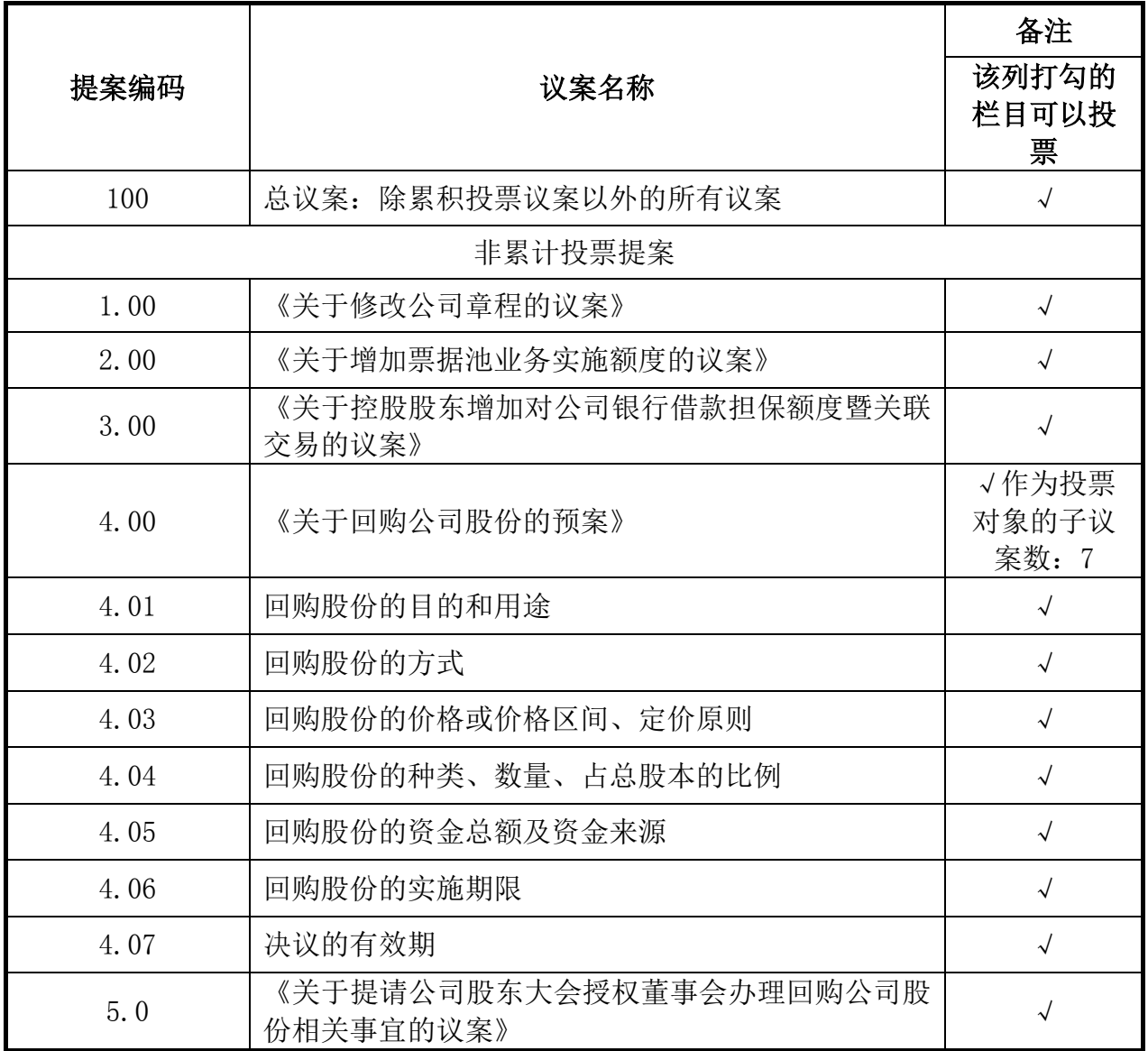

#### 四、会议登记事项

1、登记方式:

(1)个人股东持本人身份证及持股凭证出席会议;委托代理人出席会议的, 代理人应出示本人的身份证、授权委托书(见附件)及持股凭证。

(2)法人股东由法定代表人出席会议的,应出示本人身份证、能证明其具 有法定代表人资格的有效证明和持股凭证;委托代理人出席的,代理人应出示本 人身份证、法人股东单位的法定代表人依法出具的授权委托书(见附件)和持股 凭证。

(3)异地股东可以在登记日截止前用传真或信函方式登记,不接受电话登 记。

2、登记时间:2018 年 11 月 26 日上午 8:30—11:30、下午 13:30—16:30。

3、登记地点:公司董事会办公室。

4、会议联系方式:

联系人:董吴霞女士、沈家争先生

联系电话: 0555-2202118

电子邮箱[:dsh@taiergroup.com](mailto:dsh@taiergroup.com)

本次股东大会现场会议会期半天,与会股东或代理人交通、食宿等费用自理。

#### 五、参加网络投票的具体操作流程

本次股东大会向股东提供网络形式的投票平台,股东可以通过深交所交易系 统和互联网投票系统(网址: http://wltp.cninfo.com.cn)参加投票, 网络投票的 具体操作流程见附件2。

特此公告。

泰尔重工股份有限公司

董事会

二○一八年十一月十三日

## 授权委托书

兹委托 (先生/女士)代表本人(单位)出席泰尔重工股份有限 公司 2018 年第三次临时股东大会,并代表本人对会议审议的各项议案按本授权 委托书的指示行使投票,并代为签署本次会议需要签署的文件。

本单位/本人对本次股东大会议案的表决意见如下:

| 提案   | 提案名称                                 | 表决意见 |    |    |
|------|--------------------------------------|------|----|----|
| 编码   |                                      | 同意   | 反对 | 弃权 |
| 1.0  | 《关于修改公司章程的议案》                        |      |    |    |
| 2.0  | 《关于增加票据池业务实施额度的议案》                   |      |    |    |
| 3.0  | 《关于控股股东增加对公司银行借款担保额度                 |      |    |    |
|      | 暨关联交易的议案》                            |      |    |    |
| 4.0  | 逐项表决《关于回购公司股份的预案》                    |      |    |    |
| 4.01 | 回购股份的目的和用途                           |      |    |    |
| 4.02 | 回购股份的方式                              |      |    |    |
| 4.03 | 回购股份的价格或价格区间、定价原则                    |      |    |    |
| 4.04 | 回购股份的种类、数量、占总股本的比例                   |      |    |    |
| 4.05 | 回购股份的资金总额及资金来源                       |      |    |    |
| 4.06 | 回购股份的实施期限                            |      |    |    |
| 4.07 | 决议的有效期                               |      |    |    |
| 5.0  | 《关于提请公司股东大会授权董事会办理回购<br>公司股份相关事宜的议案》 |      |    |    |

附注:

1、如欲投票同意议案,请在"同意"栏内相应地方填上"√";如欲投票 反对议案,请在"反对"栏内相应地方填上"√";如欲投票弃权议案,请在"弃 权"栏内相应地方填上"√"。

 2、授权委托书剪报、复印或按以上格式自制均有效;单位委托须加盖单位 公章。

附件 2:

### 参加网络投票的具体操作流程

一、网络投票的程序

1、投票代码:362347 投票简称:泰尔投票

 2、填报表决意见或选举票数。对于非累积投票提案,填报表决意见:同意、 反对、弃权。

 3、股东对总议案进行投票,视为对除累积投票提案外的其他所有提案表达 相同意见。股东对总议案与具体提案重复投票时,以第一次有效投票为准。如股 东先对具体提案投票表决,再对总议案投票表决,则以已投票表决的具体提案的 表决意见为准,其他未表决的提案以总议案的表决意见为准;如先对总议案投票 表决,再对具体提案投票表决,则以总议案的表决意见为准。

二、通过深交所交易系统投票的程序

 1、投票时间:2018 年 11 月 29 日的交易时间,即 9:30—11:30 和 13:00—  $15:00<sub>°</sub>$ 

2、股东可以登录证券公司交易客户端通过交易系统投票。

三、通过深交所互联网投票系统投票的程序

 1、互联网投票系统开始投票的时间为 2018 年 11 月 28 日(现场股东大会召 开前一日)下午 3:00,结束时间为 2018 年 11 月 29 日(现场股东大会结束当 日)下午 3:00。

 2、股东通过互联网投票系统进行网络投票,需按照《深圳证券交易所投资 者网络服务身份认证业务指引(2016 年修订)》的规定办理身份认证,取得"深 交所数字证书"或"深交所投资者服务密码"。具体的身份认证流程可登录互联 网投票系统 http://wltp.cninfo.com.cn 规则指引栏目查阅。

3、股东根据获取的服务密码或数字证书,可登 http://wltp.cninfo.com.cn 在规定时间内通过深交所互联网投票系统进行投票。